# Deploying OpenAirInterface in R2lab Thierry Parmentelat Inria

#### Demo Outline

- Deploy a private LTE network **inside the chamber**
- Connect a **commercial** phone (**inside as well**)
	- achieve full IP connectivity / i.e. no phone calls
	- measure bandwidth
- Run spectrum analyzer
- Run scrambler on upstream link, evaluate impact

#### How to use testbed

- Side objective
	- illustrate how to use the 2 entry points
- Website: r2lab.inria.fr
- Testbed ssh gateway : [faraday.inria.fr](http://faraday.inria.fr)

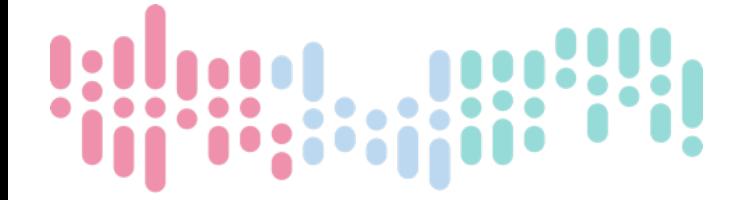

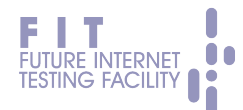

#### Website

- r2lab.inria.fr is the place to go first
- for general information
- for registering
- for booking
- for monitoring

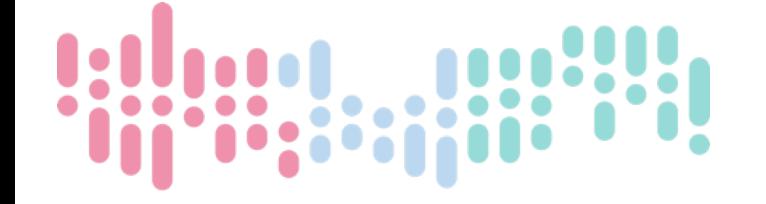

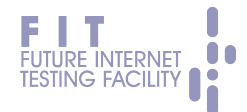

#### r2lab.inria.fr

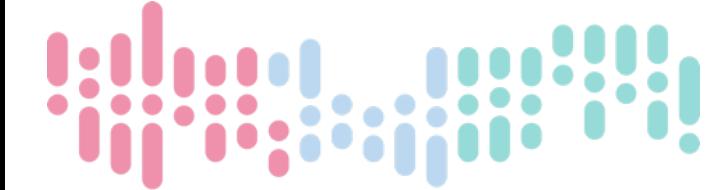

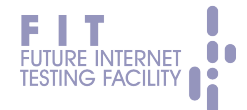

#### Demo: the pieces

- 4G network infrastructure, that is
	- HSS (Home Subscriber Server) *1 regular node*
	- and EPC (Evolved Packet Core) *1 reg. node*
- eNodeB (4G antenna) *1 node with USRP*
- 1 commercial phone (Nexus 5)

• accessible via a dedicated MAC in the chamber

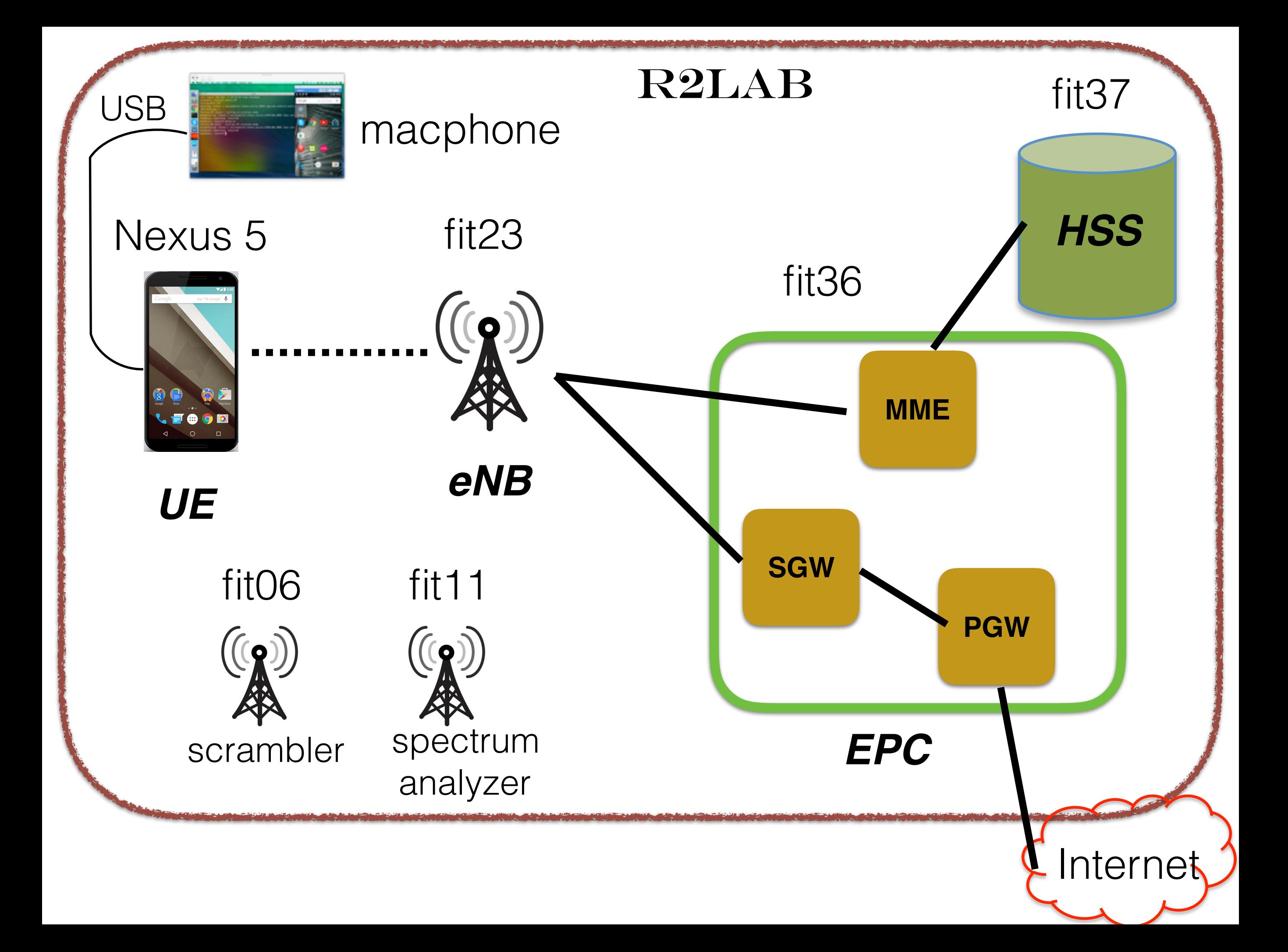

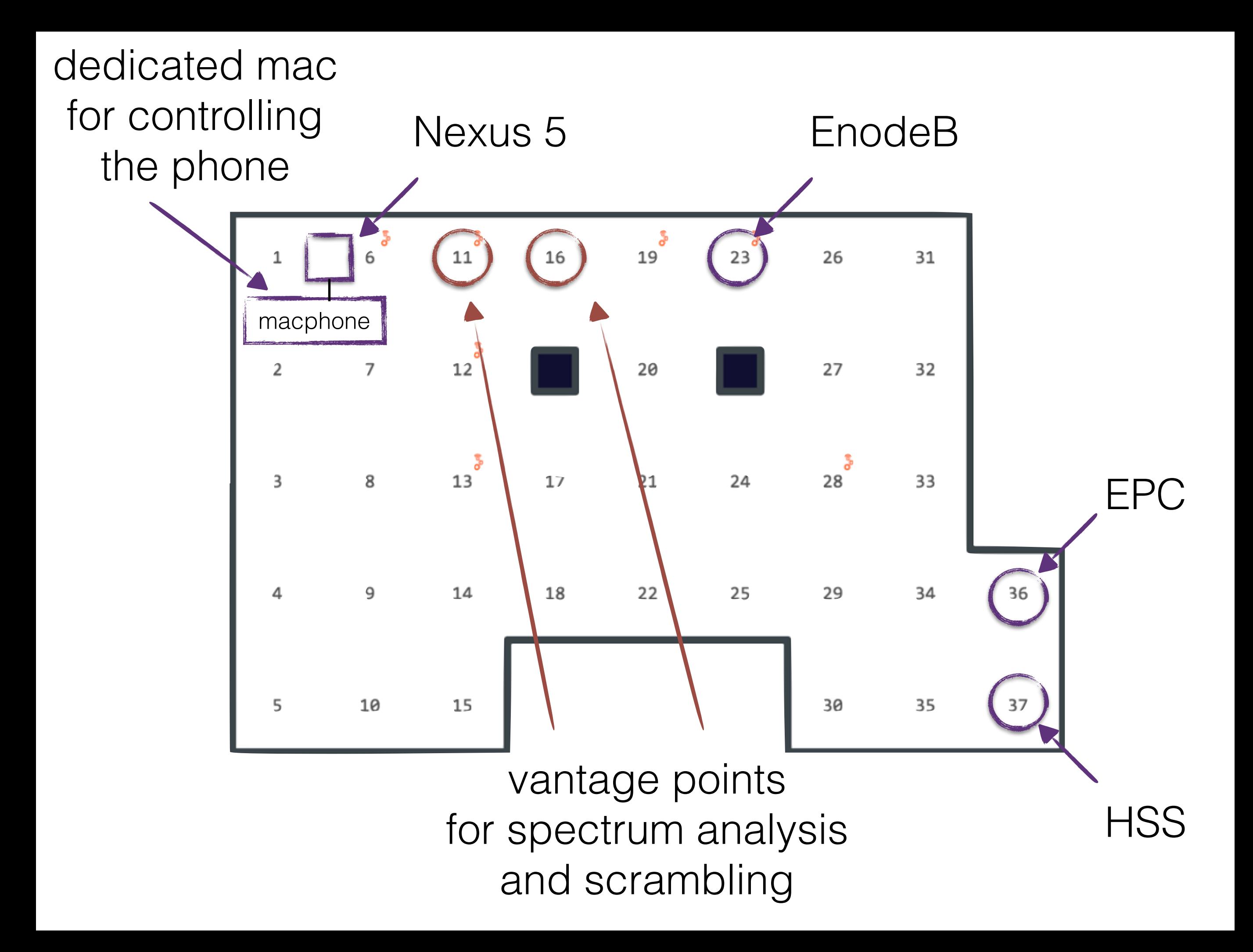

### Visual Elements

- website
	- for overall monitoring
- local terminal
	- for orchestration
- screen sharing to macphone
	- for messing with phone
- ssh-X sessions
- to view and scramble spectrum

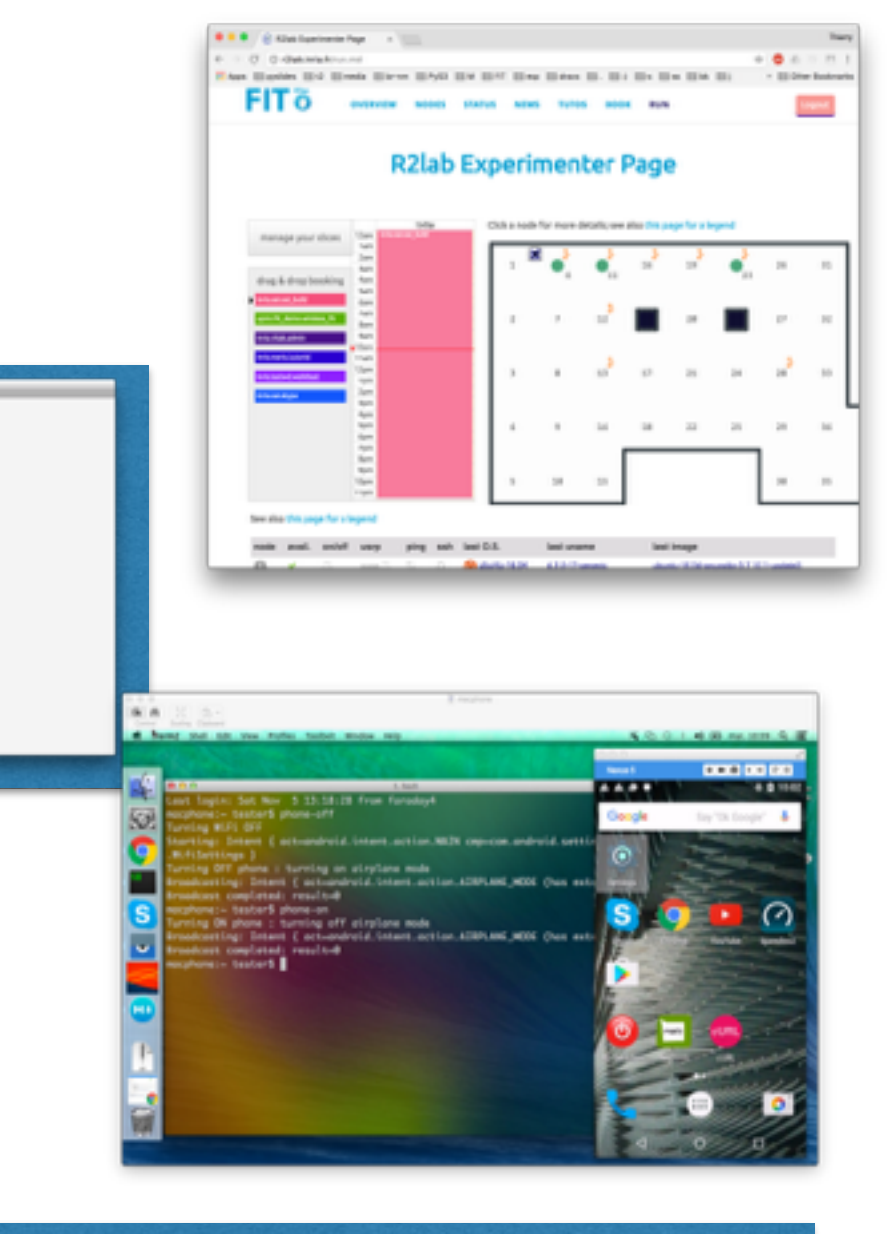

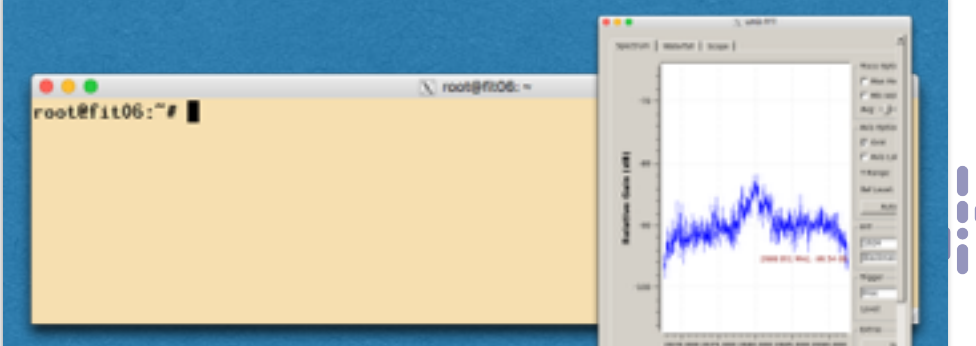

#### Let's run it

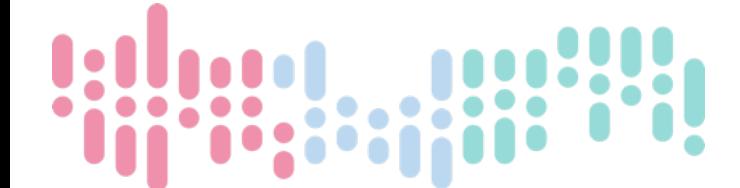

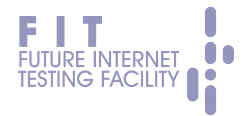

#### Controlling resources

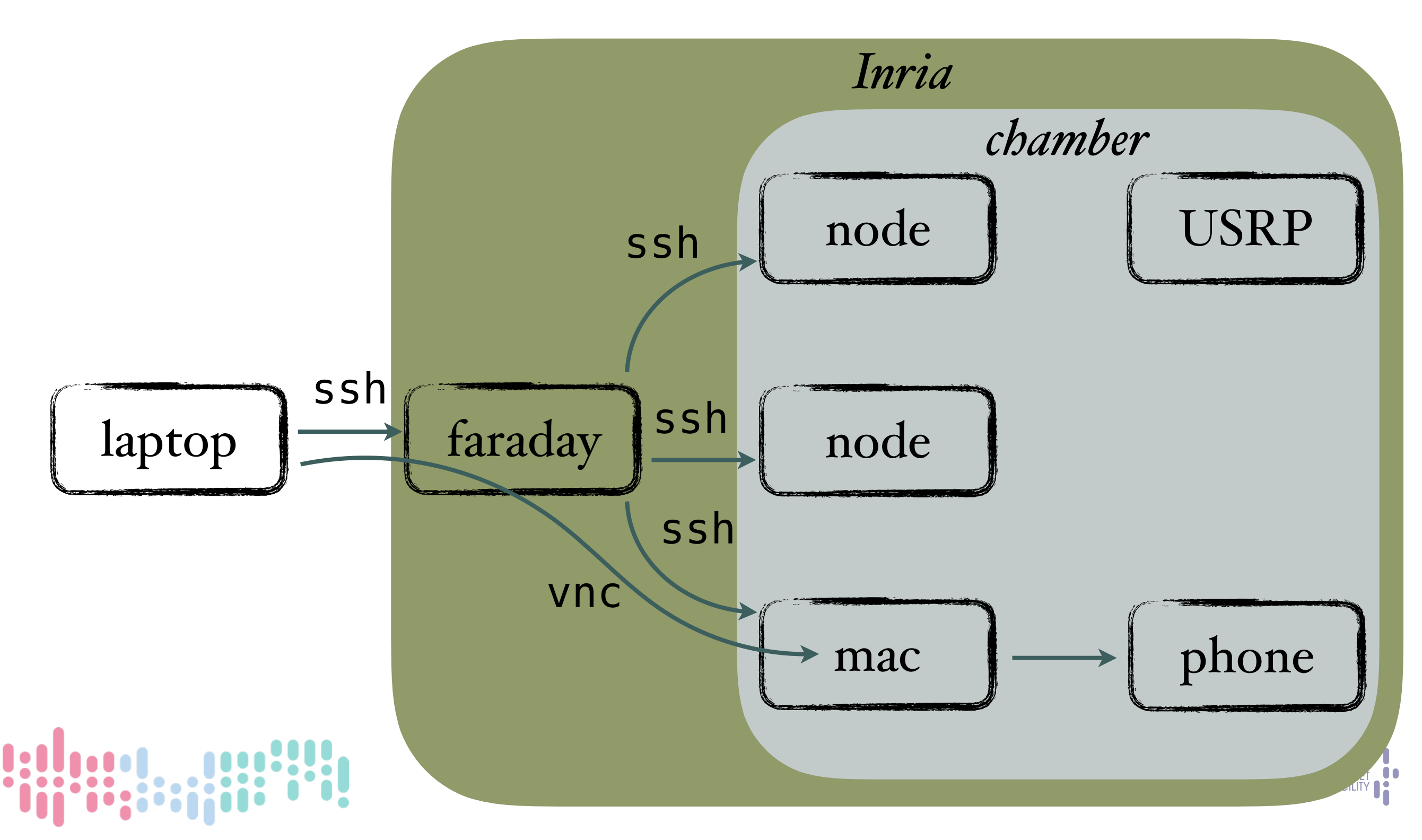

#### Inside the scenario

- Core software prebuilt in images
	- OAI :  $oai-enb$  (radio) and  $oai-gw$  (infrastructure)
	- stock gnuradio
- We are left with
	- loading images on nodes
	- initialize (network interfaces, time sync, ...)
	- configure openair

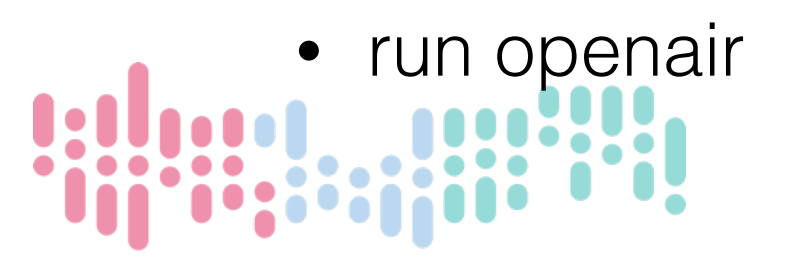

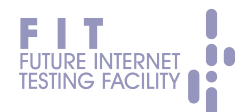

## Typical Orchestration

- running sequentially
	- cannot account for synchronization
	- plus, is a huge waste of time
- need to run everything in parallel
	- but with constraints

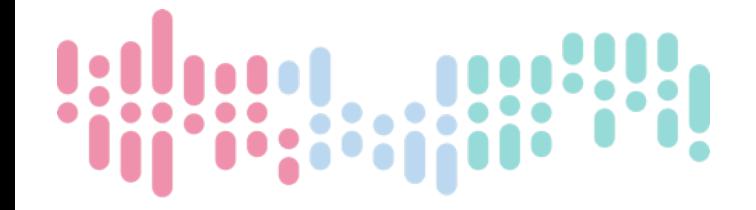

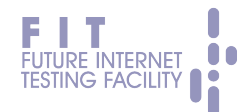

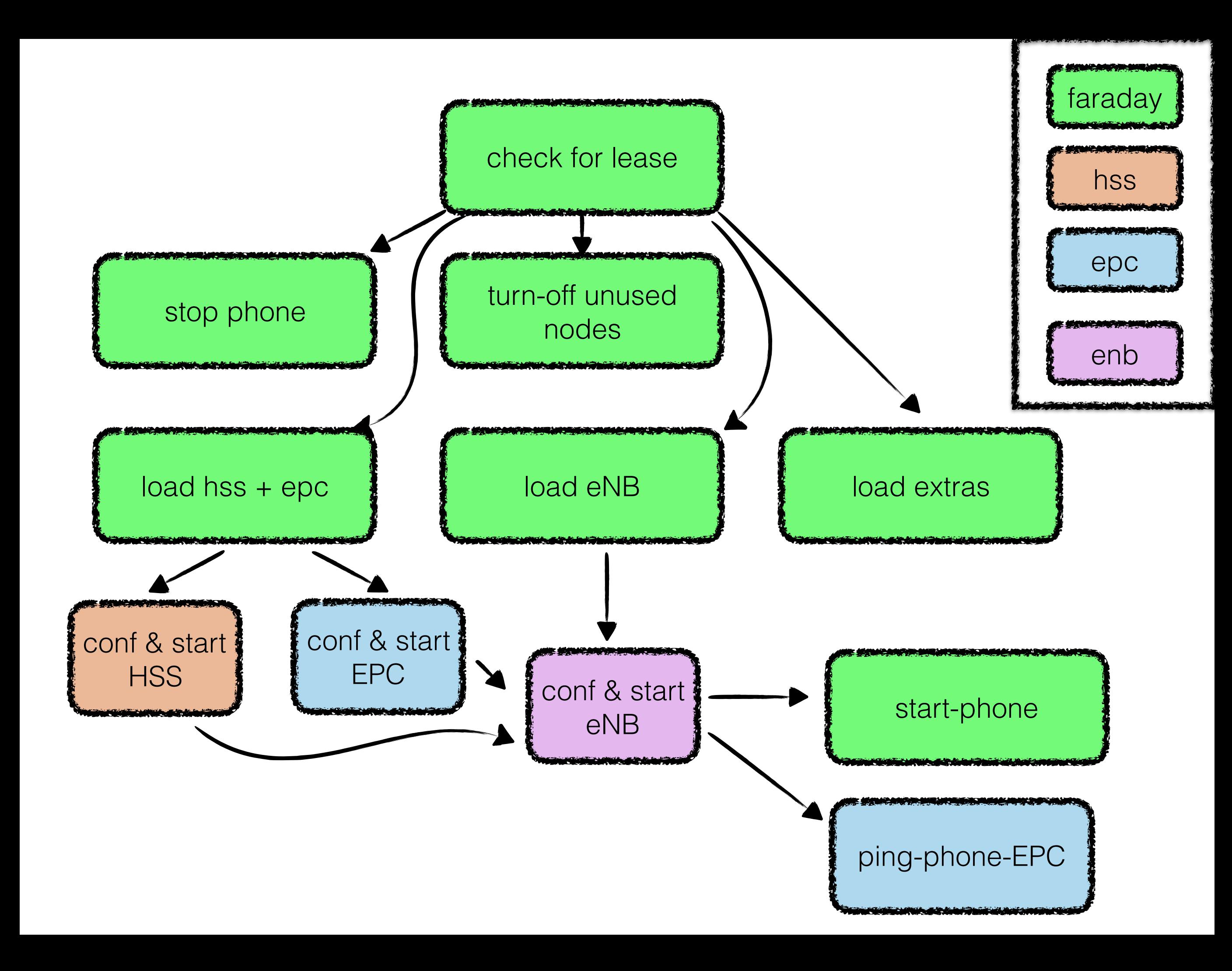

## Our offering

- All this can be done using standard tools
- We do provide a simple set of tools to achieve this
- Based on python's asyncio library
	- single-threaded asynchronous programming
- Together with very small additions of our own
	- asynciojobs : micro-scheduler
	- apssh: asynchronous parallel ssh

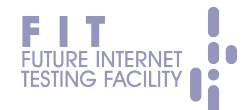

- Schedules based on '**required**'
- Optimizes ssh conn.s
- Single threaded

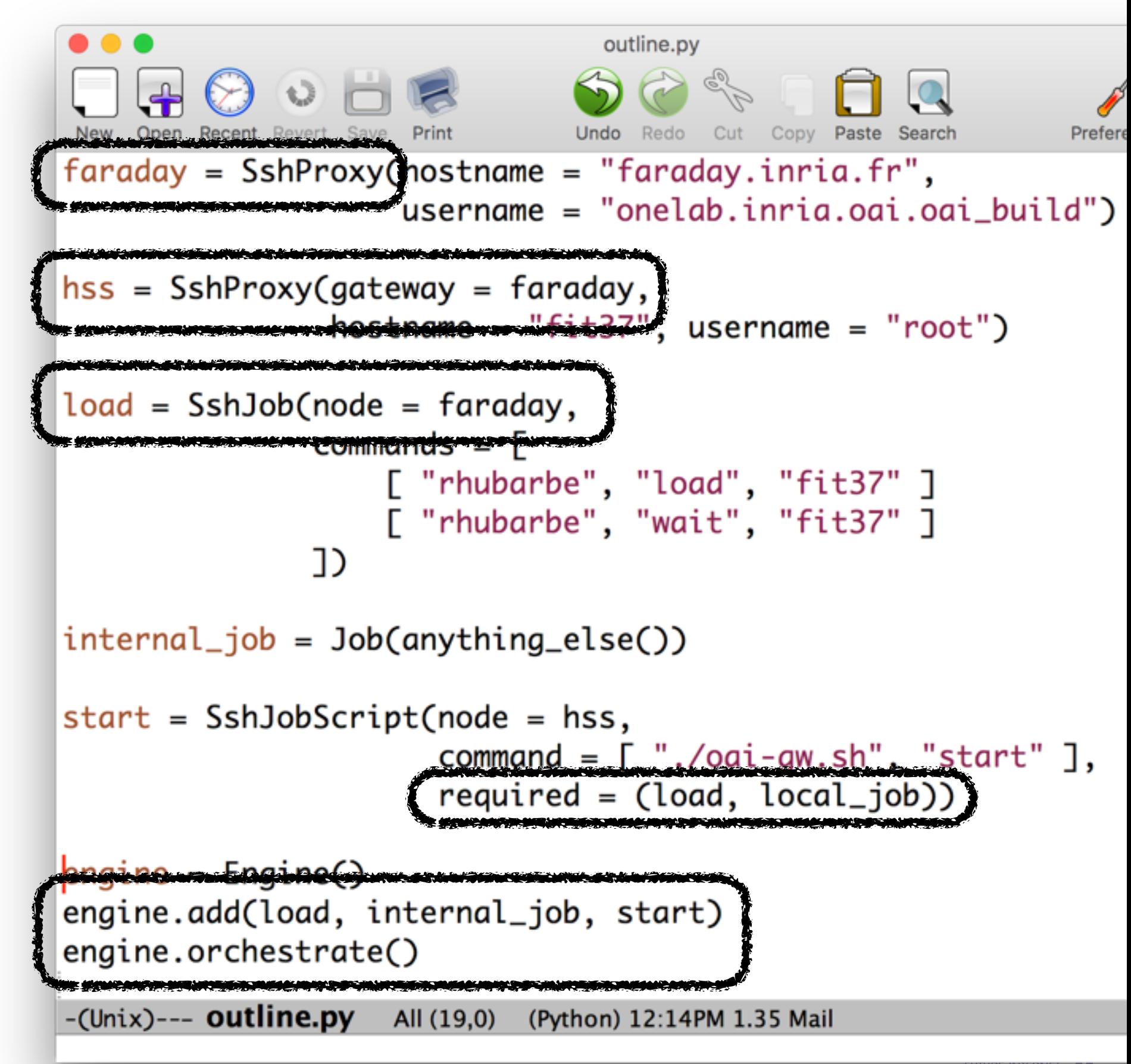

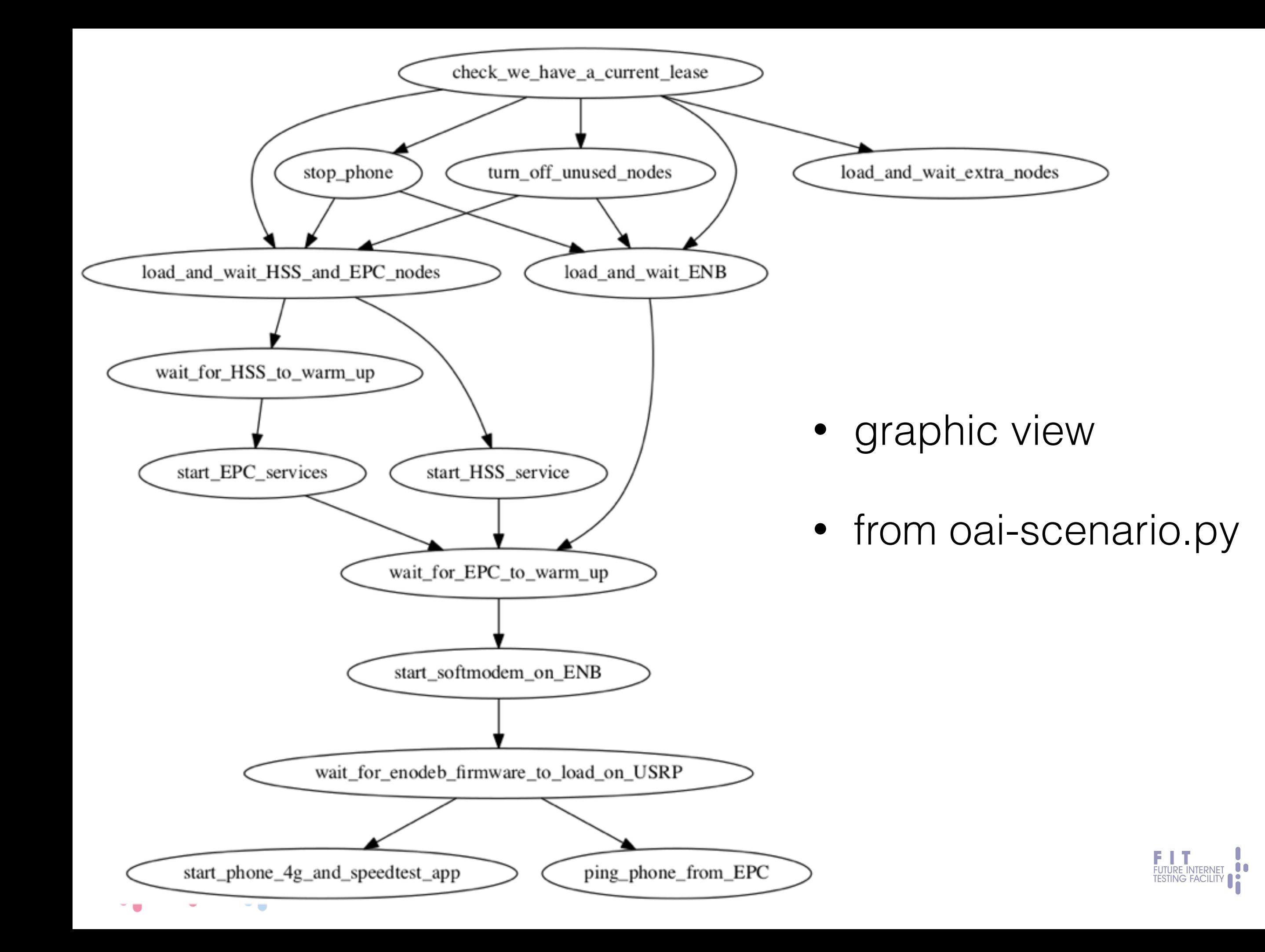

#### What now?

- Once testbed is ready, we can
	- start spectrum analyser
	- run a standard speedtest app
	- start a scrambling session from fit06
	- rerun spectrum analyzer to observe effects
- script also takes care of data collection
	- using the exact same paradigm

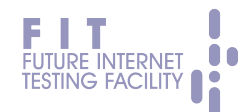

#### Conclusion

- Running a UE in a R2lab node is in the works and will be available shortly
- Also, we may be able to accommodate needs not yet supported
- For any question / suggestion : get in touch at <mailto:fit-r2lab-users@inria.fr>

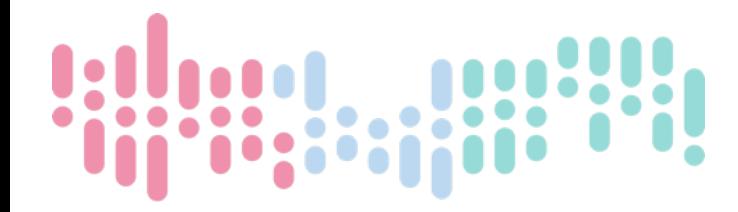

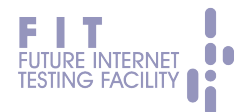

## thank you

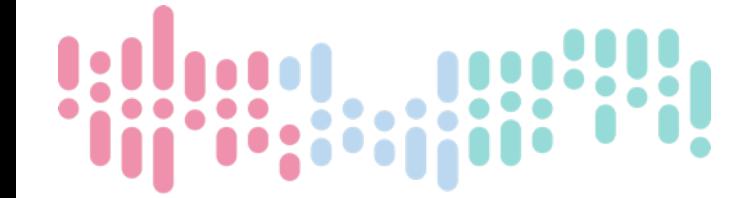

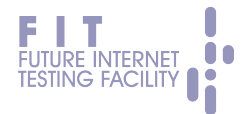

### backup slide

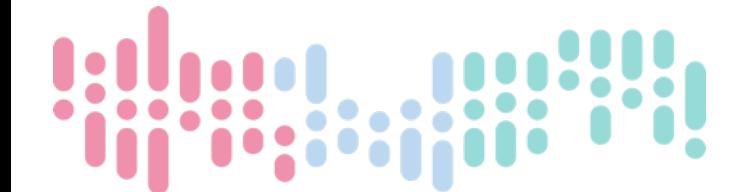

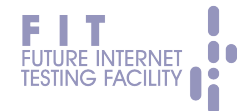

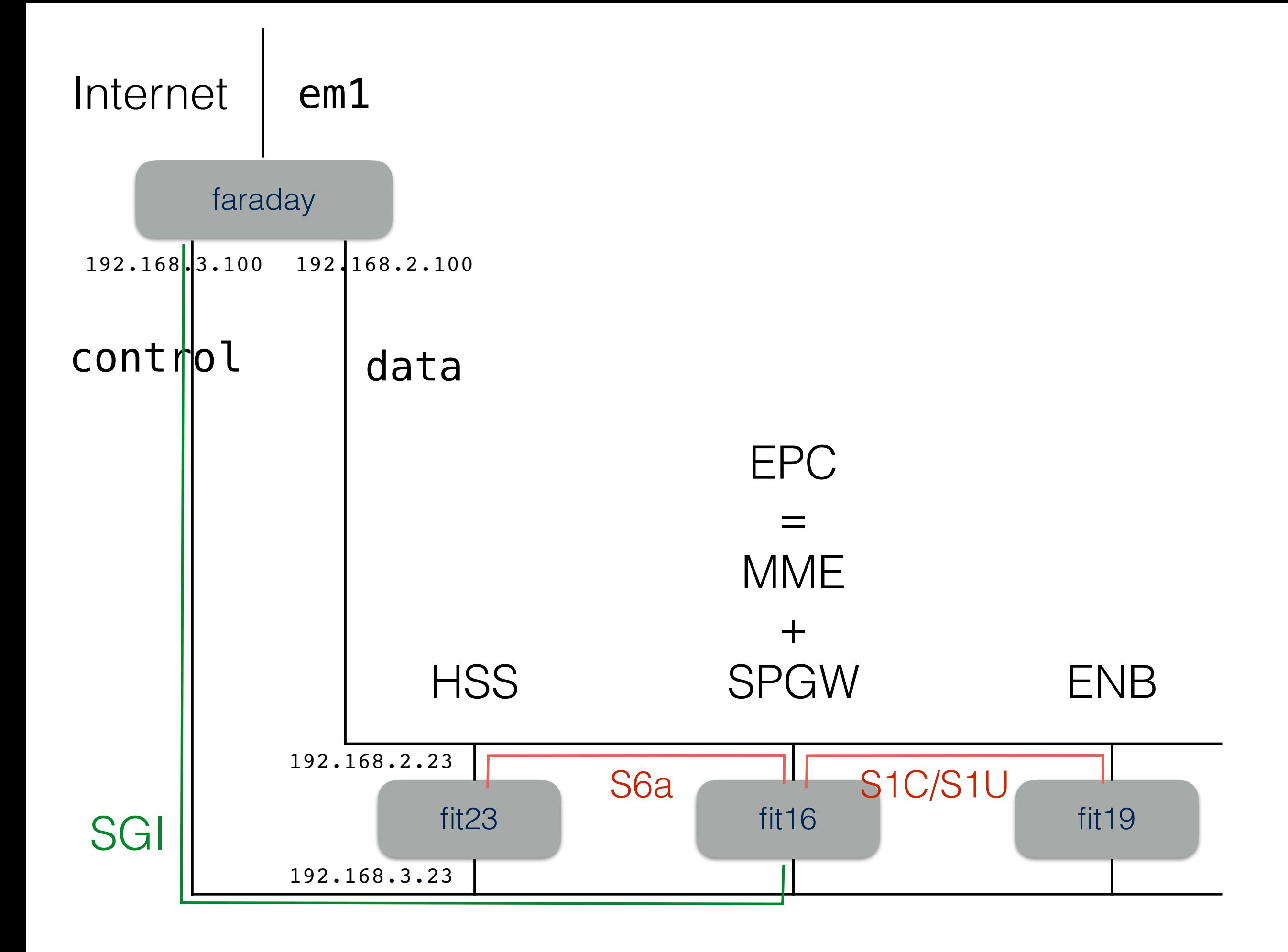